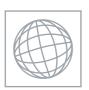

CANDIDATE NAME

# UNIVERSITY OF CAMBRIDGE INTERNATIONAL EXAMINATIONS International General Certificate of Secondary Education

Ortage Con

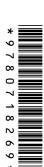

| CENTRE<br>NUMBER |  |  | CANDIDATE<br>NUMBER |  |  |
|------------------|--|--|---------------------|--|--|
|                  |  |  |                     |  |  |

MATHEMATICS 0581/42

Paper 4 (Extended) May/June 2010

2 hours 30 minutes

Candidates answer on the Question Paper.

Additional Materials: Electronic calculator Geometrical instruments

Mathematical tables (optional) Tracing paper (optional)

#### **READ THESE INSTRUCTIONS FIRST**

Write your Centre number, candidate number and name on all the work you hand in.

Write in dark blue or black pen.

You may use a pencil for any diagrams or graphs.

Do not use staples, paper clips, highlighters, glue or correction fluid.

Do NOT WRITE IN ANY BARCODES.

Answer all questions.

If working is needed for any question it must be shown below that question.

Electronic calculators should be used.

If the degree of accuracy is not specified in the question, and if the answer is not exact, give the answer to three significant figures. Give answers in degrees to one decimal place.

For  $\pi$  use either your calculator value or 3.142.

At the end of the examination, fasten all your work securely together.

The number of marks is given in brackets [ ] at the end of each question or part question.

The total of the marks for this paper is 130.

|    | or     |
|----|--------|
| ,  | iner's |
| 2. |        |
| 7  |        |
| -  |        |

|     | The state of the state of the s |            |
|-----|----------------------------------------------------------------------------------------------------|------------|
|     | 2                                                                                                    |            |
| Alb | erto and Maria share \$240 in the ratio 3:5.                                                                                                    | For iner's |
| (a) | Show that Alberto receives \$90 and Maria receives \$150.                                                                                                    | Tage       |
|     | Answer(a)                                                                                                    | · COM      |
|     |                                                                                                    | [1]        |
| (b) | (i) Alberto invests his \$90 for 2 years at $r$ % per year <b>simple</b> interest. At the end of 2 years the amount of money he has is \$99. Calculate the value of $r$ .                                                                                                    |            |
|     | Answer(b)(i) r =                                                                                                    | [2]        |
|     | (ii) The \$99 is 60% of the cost of a holiday. Calculate the cost of the holiday.                                                                                                    |            |
| (c) | Answer(b)(ii) \$                                                                                                    | [2]        |
| (d) | Answer(c) \$  Maria continues to invest her money at 4% per year <b>compound</b> interest.                                                                                                    | [2]        |
| (u) | After 20 years she has \$328.67.                                                                                                    |            |
|     | (i) Calculate exactly how much more this is than \$150 invested for 20 years at 4% per <b>simple</b> interest.                                                                                                    | year       |
|     | $Answer(d)(i) \ \$$ (ii) Calculate \$328.67 as a percentage of \$150.                                                                                                    | [3]        |
|     | <i>Answer(d)</i> (ii) %                                                                                                    | [2]        |

- 2 (a)  $\mathbf{p} = \begin{pmatrix} 3 \\ 2 \end{pmatrix}$  and  $\mathbf{q} = \begin{pmatrix} 6 \\ 3 \end{pmatrix}$ .
  - (i) Find, as a single column vector,  $\mathbf{p} + 2\mathbf{q}$ .

Answer(a)(i) [2]

(ii) Calculate the value of  $|\mathbf{p} + 2\mathbf{q}|$ .

*Answer(a)*(ii) [2]

**(b)** 

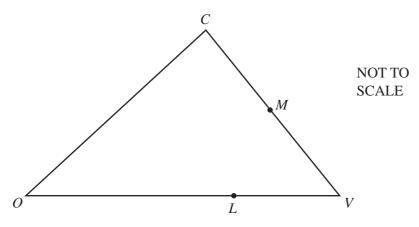

In the diagram, CM = MV and OL = 2LV. O is the origin.  $\overrightarrow{OC} = \mathbf{c}$  and  $\overrightarrow{OV} = \mathbf{v}$ .

Find, in terms of c and v, in their simplest forms

(i)  $\overrightarrow{CM}$ ,

Answer(b)(i) \_\_\_\_\_\_[2]

(ii) the position vector of M,

Answer(b)(ii) .....[2]

(iii)  $\overrightarrow{ML}$ .

Answer(b)(iii) [2]

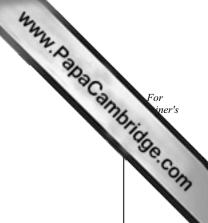

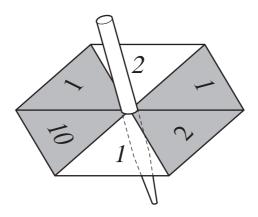

The diagram shows a spinner with six numbered sections. Some of the sections are shaded. Each time the spinner is spun it stops on one of the six sections. It is equally likely that it stops on any one of the sections.

| (a) | The spinner is spun once.                 |                |         |
|-----|-------------------------------------------|----------------|---------|
|     | Find the probability that it stops on     |                |         |
|     | (i) a shaded section,                     |                |         |
|     |                                           | Answer(a)(i)   | <br>[1] |
|     | (ii) a section numbered 1,                |                |         |
|     |                                           | Answer(a)(ii)  | <br>[1] |
|     | (iii) a shaded section numbered 1,        |                |         |
|     |                                           | Answer(a)(iii) | <br>[1] |
|     | (iv) a shaded section or a section number | ered 1.        |         |
|     |                                           | Answer(a)(iv)  | <br>[1] |

|    |     | Foi | ,-   |   |
|----|-----|-----|------|---|
| ,  |     |     | ıer' | S |
| Э, |     |     | •    |   |
|    | Z   |     | 3    |   |
| ď  | Q,  |     |      | • |
|    | - 1 | _   |      |   |

|            |      | 3                                                      | 2                                                                                                    | 30  |
|------------|------|--------------------------------------------------------|----------------------------------------------------------------------------------------------------|-----|
| <b>(b)</b> | The  | spinner is now spun twice.                             | and the same of the same of th | O.  |
|            | Fine | I the probability that the total of the two numbers is |                                                                                                    |     |
|            | (i)  | 20,                                                    |                                                                                                    |     |
|            |      |                                                        |                                                                                                    |     |
|            |      |                                                        |                                                                                                    |     |
|            |      | Answer(h)(i)                                           |                                                                                                    | [2] |
|            | (ii) |                                                        |                                                                                                    | [2] |
|            | ()   |                                                        |                                                                                                    |     |
|            |      |                                                        |                                                                                                    |     |
|            |      |                                                        |                                                                                                    |     |
|            |      | Answer(b)(ii)                                          |                                                                                                    | [2] |
| (c)        | (i)  | The spinner stops on a shaded section.                 |                                                                                                    |     |
|            |      | Find the probability that this section is numbered 2.  |                                                                                                    |     |
|            |      |                                                        |                                                                                                    |     |
|            |      | Answer(c)(i)                                           |                                                                                                    | [1] |
|            | (ii) | The spinner stops on a section numbered 2.             |                                                                                                    |     |
|            |      |                                                        |                                                                                                    |     |

Find the probability that this section is shaded.

*Answer(c)*(ii) \_\_\_\_\_\_[1]

(d) The spinner is now spun until it stops on a section numbered 2.

The probability that this happens on the *n*th spin is  $\frac{16}{243}$ .

Find the value of *n*.

Answer(d) n = [2]

[2]

4

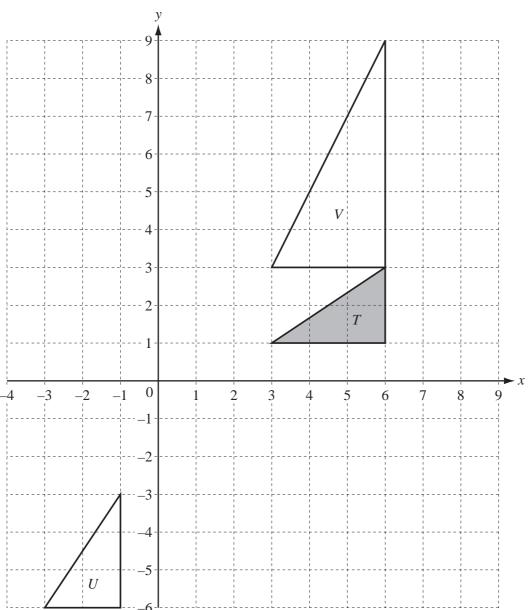

- (a) On the grid, draw
  - (i) the translation of triangle T by the vector  $\begin{pmatrix} -7 \\ 3 \end{pmatrix}$ ,
  - (ii) the rotation of triangle T about (0, 0), through  $90^{\circ}$  clockwise. [2]
- **(b)** Describe fully the **single** transformation that maps
  - (i) triangle T onto triangle U,

    Answer(b)(i) [2]

| • | For    |  |
|---|--------|--|
| , | iner's |  |
| • |        |  |

[1]

Answer(c)(iii)

| (c) | Find the 2 by 2 matrix which represents the transform $(i)$ triangle $T$ onto triangle $U$ , | nation that maps |  | aCan. |
|-----|----------------------------------------------------------------------------------------------|------------------|--|-------|
|     | (ii) triangle $T$ onto triangle $V$ ,                                                        | Answer(c)(i)     |  | [2]   |
|     | (iii) triangle $V$ onto triangle $T$ .                                                       | Answer(c)(ii)    |  | [2]   |
|     |                                                                                              |                  |  |       |

NOT TO SCALE

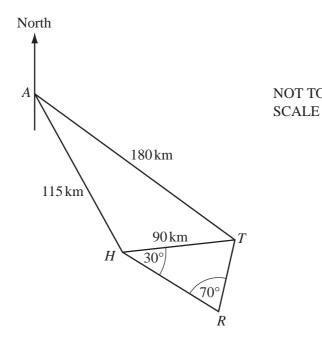

The diagram shows some straight line distances between Auckland (A), Hamilton (H), Tauranga (T) and Rotorua (R).

AT = 180 km, AH = 115 km and HT = 90 km.

### (a) Calculate angle *HAT*.

Show that this rounds to 25.0°, correct to 3 significant figures.

Answer(a)

[4]

**(b)** The bearing of H from A is 150°.

Find the bearing of

(i) T from A,

 $Answer(b)(i) \qquad [1]$ 

(ii) A from T.

*Answer(b)*(ii) [1]

| (c) | Calculate how far $T$ is east of $A$ .                                                 | 9         | hun | A Pak | For iner's |
|-----|----------------------------------------------------------------------------------------|-----------|-----|-------|------------|
| (d) | Angle $THR = 30^{\circ}$ and angle $HRT = 70^{\circ}$ .  Calculate the distance $TR$ . | Answer(c) |     | km    | [3]        |
| (e) | On a map the distance representing $HT$ is The scale of the map is $1:n$ .             |           |     | km    | [3]        |
|     | Calculate the value of <i>n</i> .                                                      |           |     |       |            |

| Answer(e) n = | <br>[2] |
|---------------|---------|
|               |         |

- 6 A spherical ball has a radius of 2.4 cm.
  - (a) Show that the volume of the ball is 57.9 cm<sup>3</sup>, correct to 3 significant figures.

[The volume V of a sphere of radius r is  $V = \frac{4}{3}\pi r^3$ .]

Answer(a)

[2]

**(b)** 

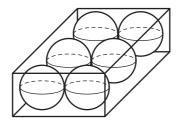

NOT TO SCALE

Six spherical balls of radius 2.4 cm fit exactly into a **closed** box. The box is a cuboid.

Find

(i) the length, width and height of the box,

Answer(b)(i) \_\_\_\_\_ cm, \_\_\_\_ cm, \_\_\_\_ cm [3]

(ii) the volume of the box,

Answer(b)(ii) cm<sup>3</sup> [1]

(iii) the volume of the box **not** occupied by the balls,

Answer(b)(iii) cm<sup>3</sup> [1]

(iv) the surface area of the box.

Answer(b)(iv) \_\_\_\_\_ cm<sup>2</sup> [2]

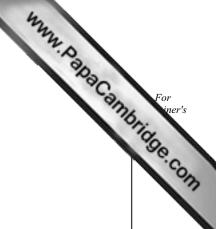

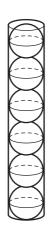

NOT TO SCALE

The six balls can also fit exactly into a **closed** cylindrical container, as shown in the diagram. Find

| (i)   | the volume of the cylindrical container,                                  |                 |     |
|-------|---------------------------------------------------------------------------|-----------------|-----|
|       |                                                                           |                 |     |
|       |                                                                           |                 |     |
|       | Answer(c)(i)                                                              | cm <sup>3</sup> | [3] |
| (ii)  | the volume of the cylindrical container <b>not</b> occupied by the balls, |                 |     |
|       |                                                                           |                 |     |
|       | Answer(c)(ii)                                                             | cm <sup>3</sup> | [1] |
| (iii) | the surface area of the cylindrical container.                            |                 |     |

 $Answer(c)(iii) \qquad cm^2 \quad [3]$ 

| 7 200 students The table sh |                |                 | y hours the      | 12<br>y exercise | each week.       |                  | W. | W. P. P. P. P. P. C. | For<br>iner's |
|-----------------------------|----------------|-----------------|------------------|------------------|------------------|------------------|----|----------------------|---------------|
| Time (t hours)              | 0< <i>t</i> ≤5 | 5< <i>t</i> ≤10 | 10< <i>t</i> ≤15 | 15< <i>t</i> ≤20 | 20< <i>t</i> ≤25 | 25< <i>t</i> ≤30 |    | 35< <i>t</i> ≤40     | 13            |
| Number of students          | 12             | 15              | 23               | 30               | 40               | 35               | 25 | 20                   |               |

(a) Calculate an estimate of the mean.

| Answer(a) | h | [4] |
|-----------|---|-----|
|-----------|---|-----|

**(b)** Use the information in the table above to complete the cumulative frequency table.

| Time (t hours)       | <i>t</i> ≤ 5 | <i>t</i> ≤ 10 | <i>t</i> ≤ 15 | <i>t</i> ≤ 20 | <i>t</i> ≤ 25 | <i>t</i> ≤ 30 | <i>t</i> ≤ 35 | <i>t</i> ≤ 40 |
|----------------------|--------------|---------------|---------------|---------------|---------------|---------------|---------------|---------------|
| Cumulative frequency | 12           | 27            | 50            | 80            | 120           |               |               | 200           |

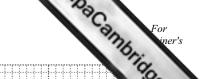

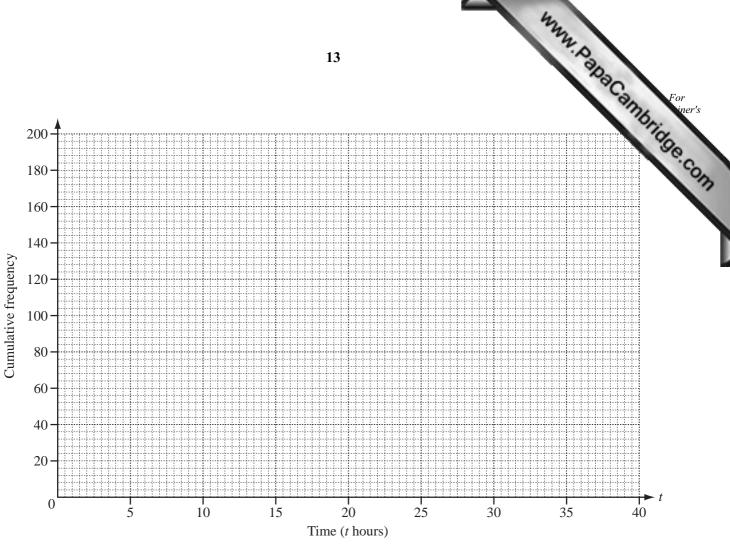

- (c) On the grid, draw a cumulative frequency diagram to show the information in the table in part (b).
- (d) On your cumulative frequency diagram show how to find the lower quartile. [1]
- (e) Use your cumulative frequency diagram to find
  - the median,

Answer(e)(i) [1]

(ii) the inter-quartile range,

Answer(e)(ii) [1] ......

(iii) the 64th percentile,

Answer(e)(iii) [1] 

(iv) the number of students who exercise for more than 17 hours.

Answer(e)(iv) [2] 

|     | y is 5 less than the square of the sum of $p$ and $q$ .  Write down a formula for $y$ in terms of $p$ and $q$ . |      |
|-----|----------------------------------------------------------------------------------------------------|------|
|     | 14                                                                                                    | Sec. |
| (a) | y is 5 less than the square of the sum of $p$ and $q$ .                                                         | and  |
|     | Write down a formula for $y$ in terms of $p$ and $q$ .                                                          |      |
|     |                                                                                                    |      |
|     |                                                                                                    |      |
|     | Answer(a) y =                                                                                                   | [2]  |
| (b) | The cost of a magazine is $x$ and the cost of a newspaper is $(x-3)$ .                                          |      |
|     | The total cost of 6 magazines and 9 newspapers is \$51.                                                         |      |
|     | Write down and solve an equation in $x$ to find the cost of a magazine.                                         |      |
|     |                                                                                                    |      |
|     |                                                                                                    |      |
|     |                                                                                                    |      |
|     |                                                                                                    |      |
|     |                                                                                                    |      |
|     |                                                                                                    |      |
|     |                                                                                                    |      |
|     |                                                                                                    |      |
|     |                                                                                                    |      |
|     |                                                                                                    |      |
|     | Answer(b) \$                                                                                                    | [4]  |

| Co | For  |     |
|----|------|-----|
| 17 | ine  | r's |
|    | 100  |     |
| `  | 20,0 |     |
|    |      | OB  |

(c) Bus tickets cost \$3 for an adult and \$2 for a child.

There are a adults and c children on a bus.

The total number of people on the bus is 52.

The total cost of the 52 tickets is \$139.

Find the number of adults and the number of children on the bus.

| Answer(c) Number of adults = |    |
|------------------------------|----|
| Number of children =         | [5 |

B For iner's

9 (a)

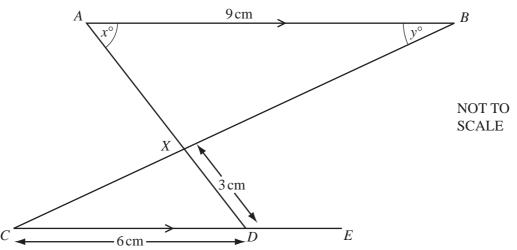

The lines AB and CDE are parallel. AD and CB intersect at X. AB = 9 cm, CD = 6 cm and DX = 3 cm.

(i) Complete the following statement.

Triangle ABX is \_\_\_\_\_\_ to triangle DCX. [1]

(ii) Calculate the length of AX.

Answer(a)(ii) AX = cm [2]

(iii) The area of triangle DCX is 6 cm<sup>2</sup>.

Calculate the area of triangle ABX.

Answer(a)(iii)  $cm^2$  [2]

(iv) Angle  $BAX = x^{\circ}$  and angle  $ABX = y^{\circ}$ .

Find angle AXB and angle XDE in terms of x and/or y.

Answer(a)(iv) Angle AXB =

Angle XDE = [2]

ANNA DA DA CAMPANA For iner's

**(b)** 

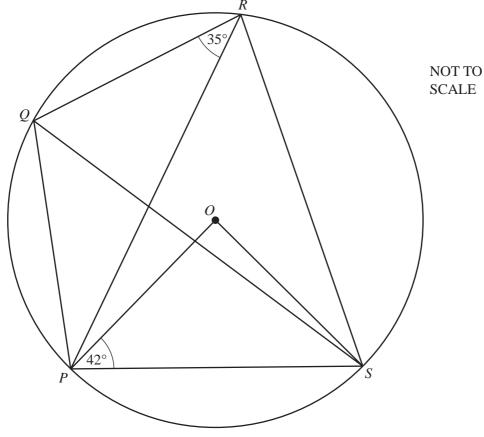

P, Q, R and S lie on a circle, centre O. Angle  $OPS = 42^{\circ}$  and angle  $PRQ = 35^{\circ}$ .

#### Calculate

(i) angle *POS*,

$$Answer(b)(i)$$
 Angle  $POS =$  [1]

(ii) angle PRS,

$$Answer(b)(ii)$$
 Angle  $PRS =$  [1]

(iii) angle SPQ,

$$Answer(b)(iii)$$
 Angle  $SPQ =$  [1]

(iv) angle PSQ.

$$Answer(b)(iv) Angle PSQ =$$
 [1]

(c) The interior angle of a regular polygon is 8 times as large as the exterior angle.

Calculate the number of sides of the polygon.

| Answer(c) | [3] |
|-----------|-----|
| Answerici | 1.3 |

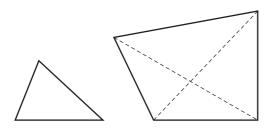

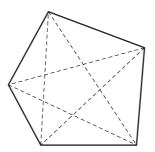

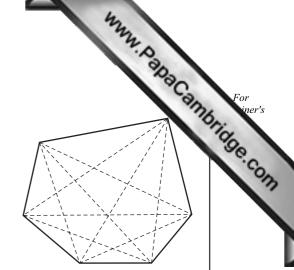

The diagrams show some polygons and their diagonals.

## (a) Complete the table.

| Number of sides | Name of polygon | Total number of diagonals |
|-----------------|-----------------|---------------------------|
| 3               | triangle        | 0                         |
| 4               | quadrilateral   | 2                         |
| 5               |                 | 5                         |
| 6               | hexagon         | 9                         |
| 7               | heptagon        | 14                        |
| 8               |                 |                           |

| г | 1   | ٦ |  |
|---|-----|---|--|
| ı | . 🤊 | 1 |  |
|   |     |   |  |

| (b | ) Write | down | the total | l number | of d | iagonal | S | ir |
|----|---------|------|-----------|----------|------|---------|---|----|
|----|---------|------|-----------|----------|------|---------|---|----|

(i) a decagon (a 10-sided polygon),

| Answer | (b) | (i) | ) | [1 |  |
|--------|-----|-----|---|----|--|
|        |     |     |   |    |  |

(ii) a 12-sided polygon.

| Answer(b)(ii) | [1 | ı |
|---------------|----|---|
|               |    |   |

| The same  |            |
|-----------|------------|
| Palls     | For iner's |
| integers. | The iner's |
|           | SE.COM     |
|           |            |

- (c) A polygon with *n* sides has a total of  $\frac{1}{p}n(n-q)$  diagonals, where *p* and *q* are integers.
  - (i) Find the values of p and q.

(ii) Find the total number of diagonals in a polygon with 100 sides.

(iii) Find the number of sides of a polygon which has a total of 170 diagonals.

(d) A polygon with n + 1 sides has 30 more diagonals than a polygon with n sides. Find n.

$$Answer(d) n =$$
 [1]

20

#### **BLANK PAGE**

www.PapaCambridge.com

Permission to reproduce items where third-party owned material protected by copyright is included has been sought and cleared where possible. Every reasonable effort has been made by the publisher (UCLES) to trace copyright holders, but if any items requiring clearance have unwittingly been included, the publisher will be pleased to make amends at the earliest possible opportunity.